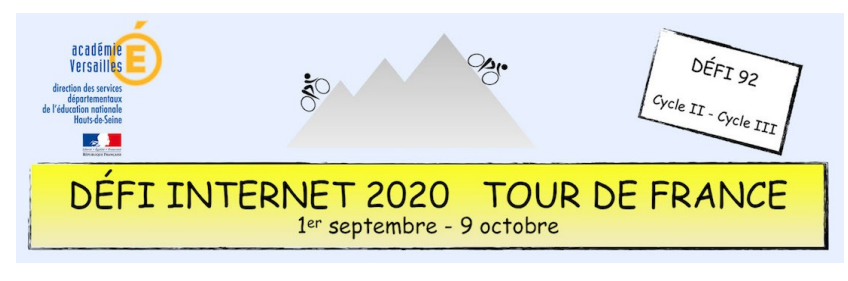

# Programmation – Cycle 2 - CP

Pour faire du vélo, il faut savoir se repérer dans l'espace. Cette épreuve aborde la notion de codage et de quadrillage en demandant aux élèves de réaliser un dessin de vélo en Pixel art.

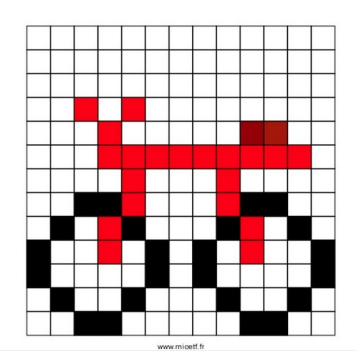

#### **Sitographie**

- Le Pixel art
- [Le site générateur de Pixel art](https://micetf.fr/cologrillesgenerateur/)

#### **Prolongement possible**

- Des missions Bee-Bot pour les élèves
- [Du pixel art réalisé par des élèves](https://www.dsden53.ac-nantes.fr/vie-pedagogique/ressources-pedagogiques/programmation-et-robotique/logiciels-et-applications-de-codage/stamp-it-realisations-d-eleves--1184791.kjsp?RH=1499350934771)
- Un site de codage de pixel : [Stamp it!](http://cic-lavaladjoint-ia53.ac-nantes.fr/codblocs/) Proposé par l'équipe des eRUN du département de la Mayenne, académie de Nantes

## **Consigne**

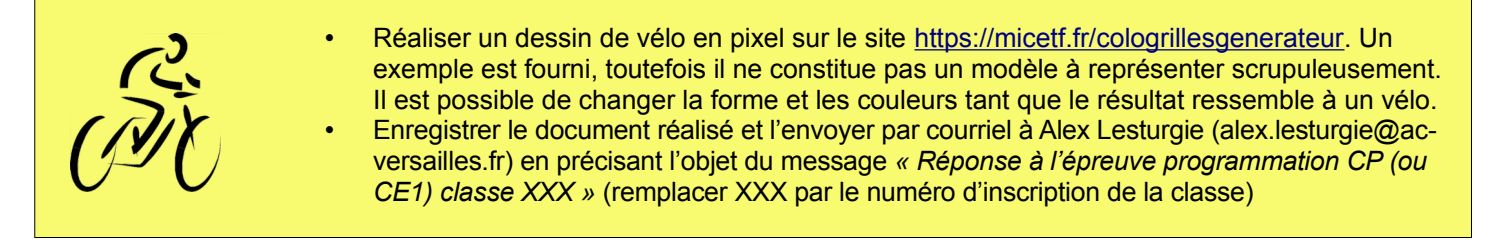

### **Barème : 10 points**

• 10 points pour un dessin de vélo complet et multicolore

## **Compétences numériques du CRCN**

- **Domaine 1 (information et données)**
	- Sauvegarder des fichiers dans l'ordinateur ou la tablette utilisés et les retrouver (C1.2)
	- **Domaine 2 (communication et collaboration)**
		- Utiliser un outil ou un service numérique pour communiquer (C2.1)
- **Domaine 3 (création de contenu)**
	- Produire ou numériser une image ou un son (C3.2)
	- **Domaine 5 (environnement numérique)**
	- Se connecter à un environnement numérique (C5.2)